## **Raccourcis pour écrire et améliorer le texte d'un article**

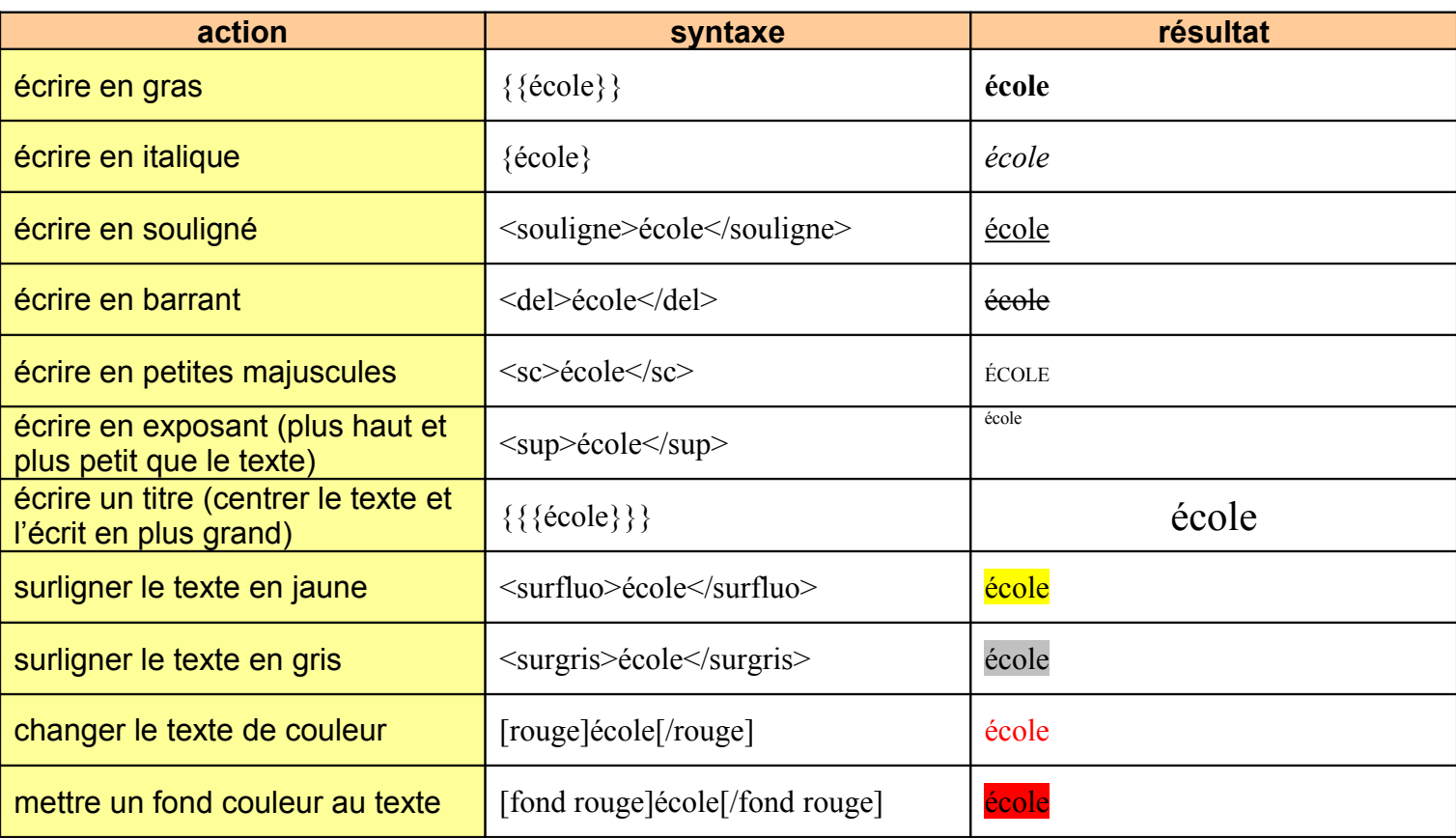

## **Raccourcis pour améliorer un paragraphe**

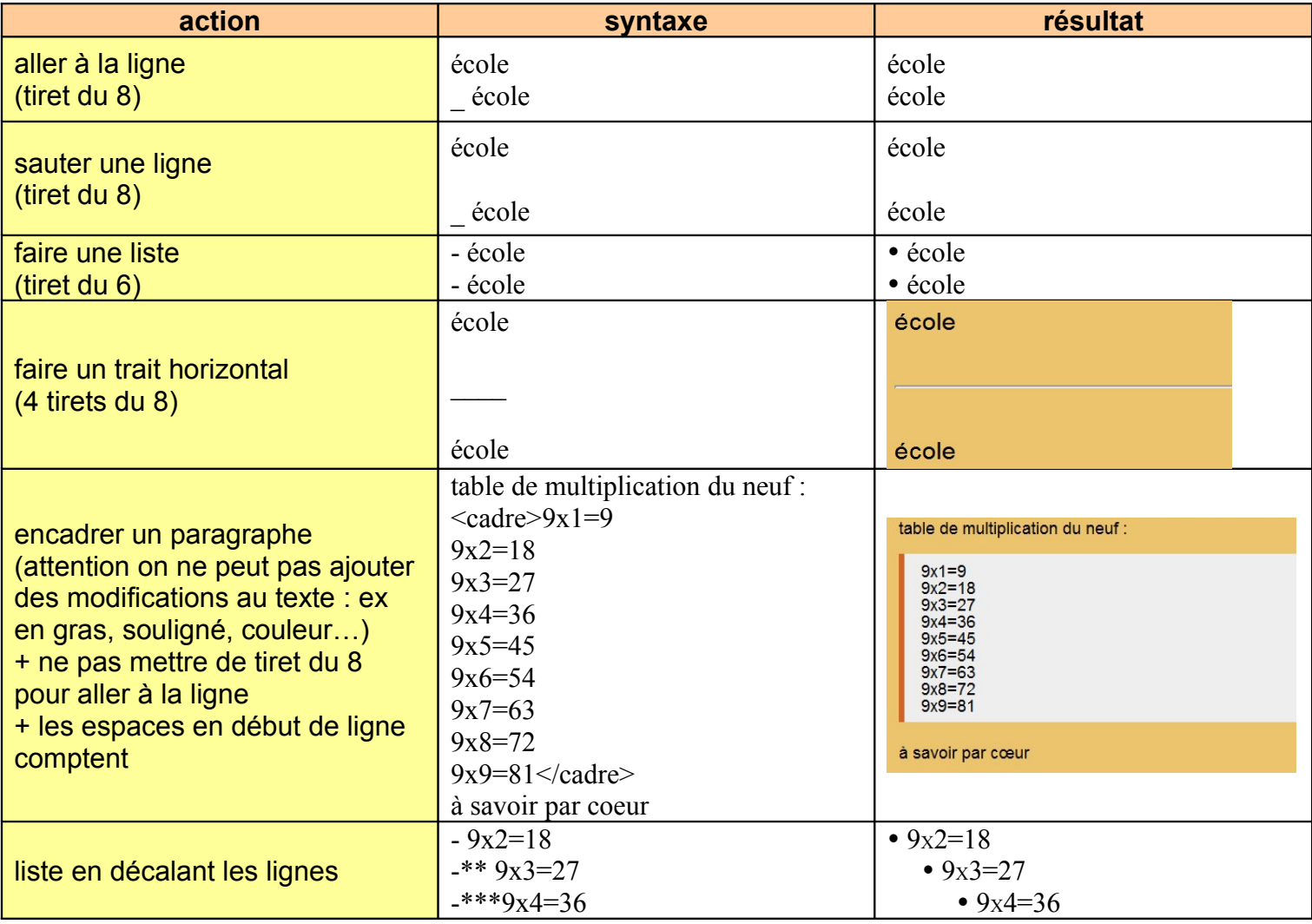